### **Erklärung zur Barriere-Freiheit**

Diese Erklärung gilt für die Internet-Seite:

[www.team-arbeit-hamburg.de](http://www.team-arbeit-hamburg.de/)

Diese Internet-Seite ist vom Job-Center team.arbeit.hamburg.

Es gibt Gesetze in Deutschland.

Ein Gesetz heißt:

Behinderten-Gleich-Stellungs-Gesetz.

Die Abkürzung dafür ist **BGG**.

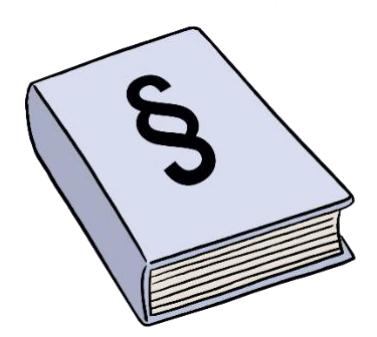

Ein anderes Gesetz heißt:

**B**arriere-freie **I**nformations-**T**echnik-**V**erordnung.

Die Abkürzung dafür ist **BITV**.

Davon gibt es eine 2. Ausführung.

Diese 2. Ausführung ist die aktuelle Verordnung.

Diese aktuelle Verordnung heißt:

#### **BITV 2.0**

Die **BITV** und das **BGG** sagen:

Internet-Seiten von öffentlichen Stellen müssen barriere-frei sein.

Eine öffentliche Stelle ist zum Beispiel ein Amt.

Oder eine Stadt.

Wir sind also eine öffentliche Stelle.

# **jobcenter** team.arbeit.hamburg

Barriere-frei bedeutet:

ohne Hindernisse.

Alle sollen die Internet-Seiten

lesen und verstehen können.

Auch Menschen mit Behinderungen.

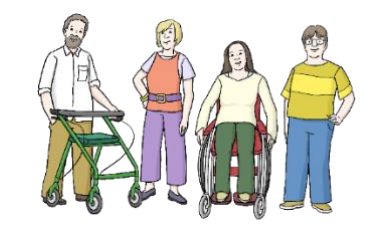

Deshalb muss auch die Internet-Seite vom Job-Center Hamburg

barriere-frei sein.

Wir möchten diese Gesetze erfüllen.

Wir arbeiten daran.

# **Wie ist unsere Internet-Seite jetzt?**

Wir haben unsere Internet-Seite im September 2020 selbst geprüft.

Unsere Internet-Seite ist fast barriere-frei.

Ein paar Sachen müssen wir noch besser machen.

Diese Bereiche sind noch **nicht** barriere-frei:

- 1. Bilder-Galerie
- 2. PDF-Texte

Viele Texte können Sie auf dem Computer verändern.

PDF-Texte können Sie **nicht** verändern.

Wollen Sie PDF-Texte lesen?

Dann brauchen Sie ein besonderes Programm.

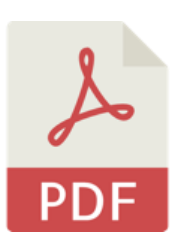

Warum sind diese Bereiche noch **nicht** barriere-frei?

# **1. Bilder-Galerie**

Sie finden die Bilder-Galerie oben auf der Start-Seite.

Bilder-Galerie bedeutet:

Sie sehen viele unterschiedliche Bilder.

Diese Bilder wechseln nach ein paar Sekunden.

Sie sehen diese Bilder also nacheinander.

Sie müssen alle Fotos anschauen.

Und Sie können den Wechsel von diesen Bildern auch **nicht** stoppen.

#### **2. PDF-Texte**

Auf unserer Internet-Seite finden Sie Links zu vielen PDF-Texten.

Einige PDF-Texte sind **nicht** barriere-frei.

Warum sind diese PDF-Texte **nicht** barriere-frei?

Es gibt Links zu vielen PDF-Texten.

Wir konnten bis jetzt **nicht** alle PDF-Texte barriere-frei machen.

Die PDF-Texte machen wir nach und nach barriere-frei.

#### **So können Sie uns eine Barriere melden**

Wir bearbeiten die Seite nach und nach.

Damit die Seite immer weniger Barrieren hat.

Sie können helfen, unsere Internet-Seite ganz barriere-frei zu machen.

4

**robcenter** team.arbeit.hamburg

Vielleicht finden Sie eine Barriere.

Dann können Sie die Barriere melden.

Das können Sie hier machen:

[www.team-arbeit-hamburg.de/barrieremelden](http://www.team-arbeit-hamburg.de/barrieremelden)

Oder Sie haben Fragen zur Umsetzung von der Barriere-Freiheit.

Dann können Sie sich auch bei uns melden.

Sie können uns eine E-Mail schreiben.

Die Adresse ist:

[team-arbeit-hamburg.Barrierefreiheit@jobcenter-ge.de](mailto:team-arbeit-hamburg.Barrierefreiheit@jobcenter-ge.de)

Oder Sie können uns anrufen.

Telefon-Nummer: 040 60 09 85 50

# **Schlichtungs-Verfahren:**

Das bedeutet:

Sie haben dem Job-Center Hamburg eine Nachricht geschrieben.

Oder Sie haben uns angerufen.

Aber Sie haben **keine** Antwort erhalten.

Oder Sie sind mit der Antwort **nicht** zufrieden.

Dann können Sie sich an die Schlichtungs-Stelle wenden.

Bei der Stelle arbeiten Menschen im Auftrag von der Bundes-Regierung.

Diese Stelle kümmert sich um Menschen mit Behinderung.

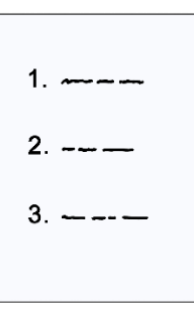

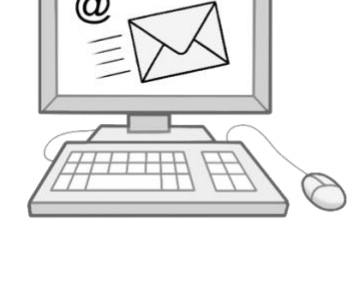

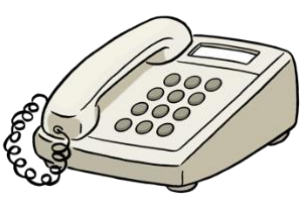

Die Schlichtungs-Stelle hilft bei einem Streit:

nämlich bei einem Streit

zwischen Menschen mit Behinderungen und Ämtern.

Damit der Streit **nicht** von einem Gericht geprüft werden muss.

Das Schlichtungs-Verfahren ist kosten-los.

Das bedeutet:

Sie müssen **nichts** bezahlen.

Sie brauchen auch **keinen** Rechts-Beistand.

Ein Rechts-Beistand ist zum Beispiel:

Ein Anwalt.

# **Sie brauchen Infos zum Schlichtungs-Verfahren?**

Dann gehen Sie auf die Internet-Seite von der Schlichtungs-Stelle:

#### [www.schlichtungsstelle-bgg.de](http://www.schlichtungsstelle-bgg.de/)

Dort können Sie nachlesen:

Wie läuft ein Schlichtungs-Verfahren ab?

Wie können Sie einen Antrag auf Schlichtung stellen?

Sie können den Antrag auch in Leichter Sprache stellen.

Sie können den Antrag auch in Deutscher Gebärdensprache stellen.

Die Schlichtungs-Stelle hat folgende Adresse:

Mauerstraße 53

10117 Berlin

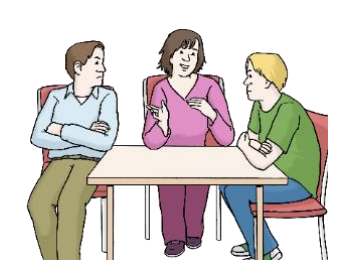

team.arbeit.hamburg

**robcenter** 

Sie können bei der Schlichtungs-Stelle anrufen:

Telefon-Nummer: 030 18 52 72 80 5.

Und Sie können ein Fax schicken:

Fax-Nummer: 030 18 52 72 90 1.

Und Sie können eine E-Mail schreiben.

E-Mail Adresse: [info@schlichtungsstelle-bgg.de](mailto:info@schlichtungsstelle-bgg.de)

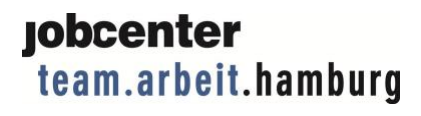

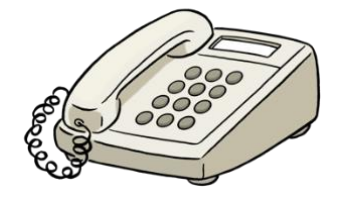

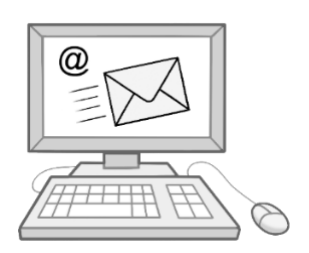

# Netzwerk<br>Leichte Sprache

Der Leichte Sprache Text wurde geprüft durch das Büro für Leichte Sprache Iserlohn – Diakonie Mark-Ruhr Teilhabe und Wohnen gGmbH.

Die Bilder stammen von Lebenshilfe für Menschen mit geistiger Behinderung Bremen e.V., Illustrator Stefan Albers.